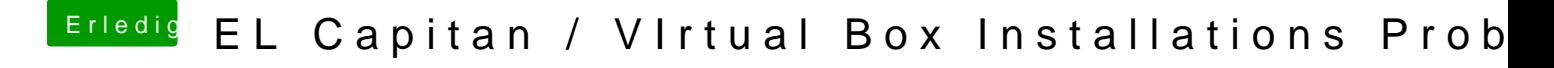

Beitrag von ralf. vom 27. Oktober 2017, 09:42

Post 31 übersehen? : einen zweiten USB-**Stiecske midtnung d Transmac wieder herstellst**.